# *Муниципальное общеобразовательное учреждение «Боровковская основная общеобразовательная школа» Ясногорского района Тульской области*

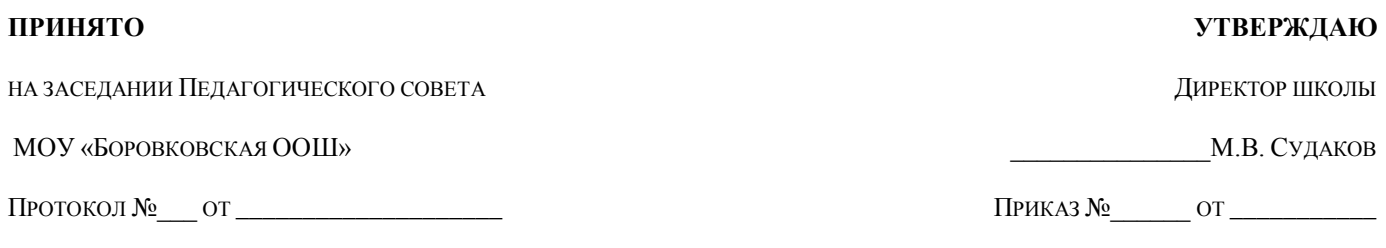

# **РАБОЧАЯ ПРОГРАММА**

# **ПО КУРСУ ВНЕУРОЧНОЙ ДЕЯТЕЛЬНОСТИ**

# **«ФУНКЦИОНАЛЬНАЯ ГРАМОТНОСТЬ»**

Уровень образования: основное общее образование Класс: 6 класс Срок реализации: 2023-2024 учебный год

Составил: учитель Багинская Е.И.

П. Боровковский 2023

#### **Пояснительная записка**

Современное общество предъявляет новые требования к поколению, вступающему в жизнь. Надо обладать умениями и планировать свою деятельность, и находить информацию, необходимую для решения поставленной задачи, и строить информационную модель исследуемого объекта или процесса, и эффективно использовать новые технологии.

Такие умения необходимы сегодня каждому молодому человеку. Поэтому первой и важнейшей задачей школьного курса информатики является формирование у учащихся соответствующего стиля мышления, и начинать это следует в младших классах.

Развитие детей младшего школьного возраста с помощью работы на компьютерах, как свидетельствует отечественный и зарубежный опыт, является одним из важных направлений современной педагогики. В этой связи актуальными становятся вопросы о формах и методах обучения детей с первого класса.

Концепция обучения ориентирована на развитие мышления и творческих способностей младших школьников. Сложность поставленной задачи определяется тем, что, с одной стороны необходимо стремиться к развитию мышления и творческих способностей детей, а с другой стороны давать им знания о мире современных компьютеров в увлекательной, интересной форме.

Поэтому очень важна роль курса информатики в начальных классах.

Во-первых, для формирования различных видов мышления, в том числе операционного (алгоритмического). Процесс обучения сочетает развитие логического и образного мышления, что возможно благодаря использованию графических и звуковых средств.

Во-вторых, для выполнения практической работы с информацией, для приобретения навыков работы с современным программным обеспечением. Освоение компьютера в начальных классах поможет детям использовать его как инструмент своей деятельности на уроках с применением компьютера.

В-третьих, для представления об универсальных возможностях использования компьютера как средства обучения, вычисления, изображения, редактирования, развлечения и др.

В-четвертых, для формирования интереса и для создания положительных эмоциональных отношений детей к вычислительной технике. Компьютер позволяет превратить урок информатики в интересную игру.

Программа курса ориентирована на большой объем практических, творческих работ с использованием компьютера. Работы с компьютером могут проводиться в следующих формах. Это:

- 1. ДЕМОНСТРАЦИОННАЯ работу на компьютере выполняет учитель, а учащиеся наблюдают.
- 2. ФРОНТАЛЬНАЯ недлительная, но синхронная работа учащихся по освоению или закреплению материала под руководством учителя.
- 3. САМОСТОЯТЕЛЬНАЯ- выполнение самостоятельной работы с компьютером в пределах одного, двух или части урока. Учитель обеспечивает индивидуальный контроль за работой учащихся.
- 4. ТВОРЧЕСКИЙ ПРОЕКТ выполнение работы в микро группах на протяжении нескольких занятий
- 5. РАБОТА КОНСУЛЬТАНТОВ Ученик контролирует работу всей группы кружка.

Уроки информатики, их непохожесть на другие уроки несут детям не только приятные минуты совместной творческой игры, но и служат ключом для собственного творчества. При построении курса поставлены следующие задачи:

- знание возможностей и ограничений использования компьютера как инструмента для практической деятельности;
- умение использовать компьютер на практике только в тех случаях, когда это эффективно;
- формирование операционного стиля мышления;
- умение формализовать задачу, выделить в ней логически самостоятельные части;
- формирование конструкторских и исследовательских навыков активного творчества с использованием современных технологий, которые обеспечивает компьютер;

Программное обеспечение:

- Операционная система MS Windows
- Графический редактор MS Paint
- Текстовый редактор MS Word
- Редактор Power Point
- Редактор Pablisher
- Компьютерная программа «Информатика для детей»
- Компьютерная программа «Мир информатики», Кирилл и Мефодий

Данный курс носит пропедевтический характер. К пропедевтическим элементам

компьютерной грамотности относится умение работать с прикладным программным обеспечением. Программа курса состоит из четырех блоков, фактически продолжающих друг друга, но между тем каждая является самостоятельной частью усвоения информатики. Дети, приходя в школу в 1 класс и занимаясь в компьютерном кружке все 4 года, смогут освоить работу в основных прикладных программах.

Программа курса состоит из 135 часов:

- 1 класс «Юный компьютерный художник» 33 часов (1 раз в неделю)
- 2 класс «Мастер печатных дел» 34 часа (1 раз в неделю);
- 3 класс «Мастер презентации»- 34 часа (1 раз в неделю);
- 4 класс Школьная типография 34 часа (1 раз в неделю)

#### **Тематическое планирование блока «Юный компьютерный художник»**

33 часа - 1 класс

#### **Цели программы**

Целью создания настоящего курса является формирования художественной культуры младшего школьника, привития навыков работы с компьютерной графикой и осознания связей и взаимодействия искусства с жизнью (на примере рекламы, телевидения, книжной графики, промграфики и т.п.).

#### **Задачи программы**

- 1. Эстетическое воспитание учащихся.
- 2. Развитие художественного вкуса, творческого воображения и мышления учащихся средствами

### графических изображений.

3.Привитие любви к искусству, развитие стремления к познанию посредством компьютерного рисунка.

# **Первый год обучения - 33 часа**

#### **Правила поведения и техники безопасности в компьютерном кабинете (1 час)**

Знакомство с кабинетом, с правилами поведения в кабинете. Демонстрация возможностей компьютера и непосредственно того, что они будут делать на кружке.

# **Компьютер и его устройства (2 часа )**

Знакомство с компьютером и его основными устройствами, работа в компьютерной программе «Мир информатики »

#### **Графический редактор Paint (30 часов)**

Знакомство с графическим редактором, его основными возможностями, инструментарием программы. Составление рисунков на заданные темы. Меню программы.

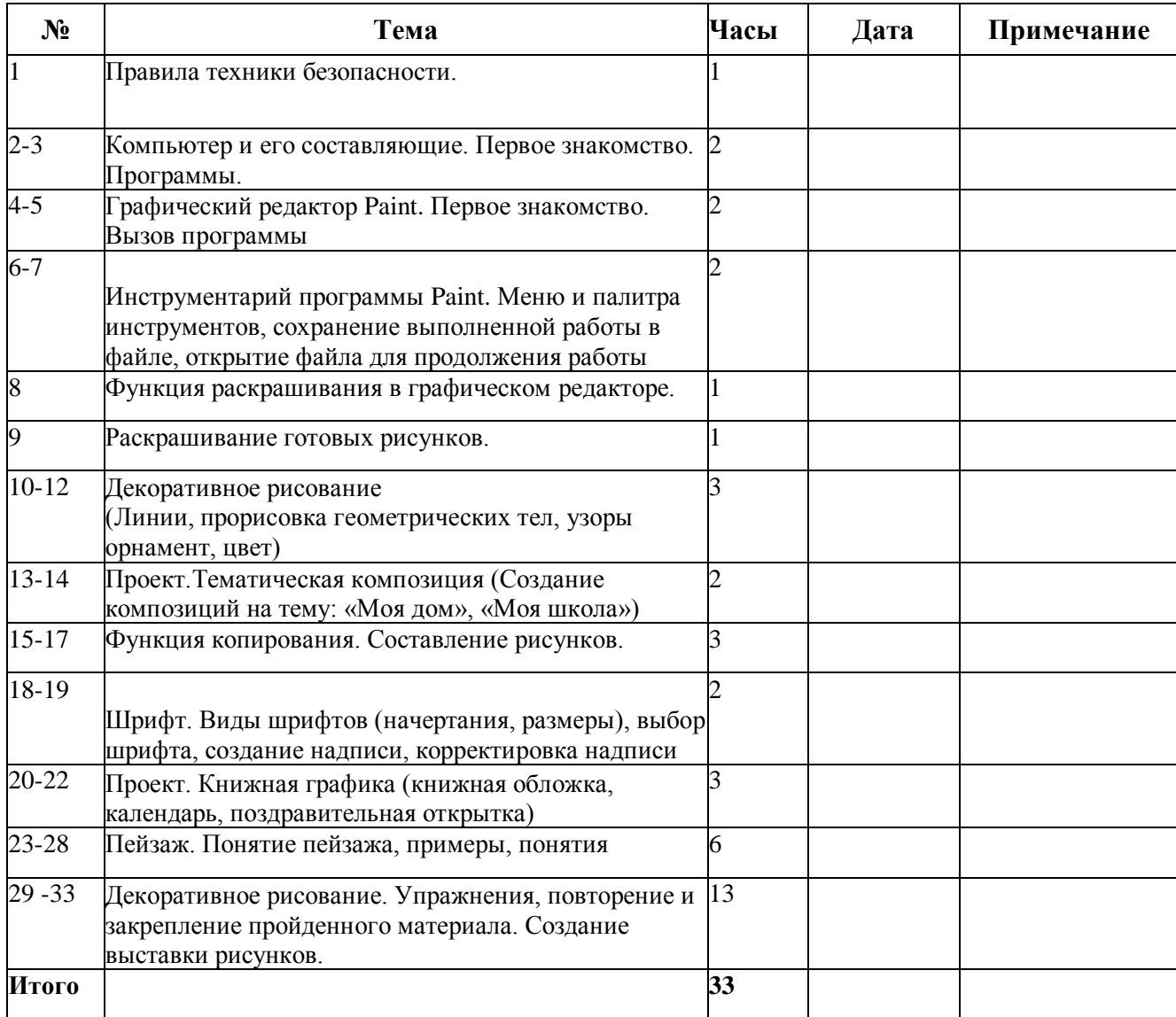

### **Тематическое планирование блока «Мастер печатных дел»**

#### **Цели программы**

Содействовать развитию умения редактированию, набору текстов на компьютере и последующее использование этого умения в процессе развития письменной речи, а так же составление рисунков, грамот, похвальных листов, буклетов.

### Задачи программы

- Развитие навыков работы в текстовом редакторе
- Овладение навыков набора компьютерного текста
- Вызывать, развивать и поддерживать мотивацию маленьких школьников к совершенствованию своей письменной речи;
- Приучать ребенка редактировать текст многократно, но при этом последовательно, выбирая порядок действий с учетом индивидуальных потребностей ученика;
- Научить ребят использовать полученные знания, умения, навыки в жизни.

В конце изученного курса текстовый редактор учащиеся уже имеют навыки набора текста, его редактирования, могут изменить шрифт, его размер, начертание; применяют различные типы выравнивания абзацев (по правому краю, по левому краю, по центру, по ширине); могут использовать в своей работе объект WordArt а также простейшие автофигуры. Для определения готовности деятельности учащихся в нестандартных (новых) условиях предлагается задача, на реализацию которой детям отводится два урока: оформить поздравительную открытку к произвольному празднику (Новому Году, 23 февраля, 8 марта, Дню Святого Валентина, Дню рождения и др.).

# **Второй год обучения 34 часа - 2 класс**

# **Правила поведения и техники безопасности в компьютерном кабинете (1 час)**

Знакомство с кабинетом, с правилами поведения в кабинете. Демонстрация возможностей компьютера и непосредственно того, что они будут делать на кружке.

## **Компьютер и его устройства (2 часа)**

Знакомство с компьютером и его основными устройствами, работа в компьютерной программе «Мир информатики »

## **Текстовый редактор Word (31 час)**

Знакомство с текстовым редактором **Word**. Меню программы, основные возможности. Составление рефератов, поздравительных открыток, буклетов, брошюр, схем и компьютерных рисунков - схем.

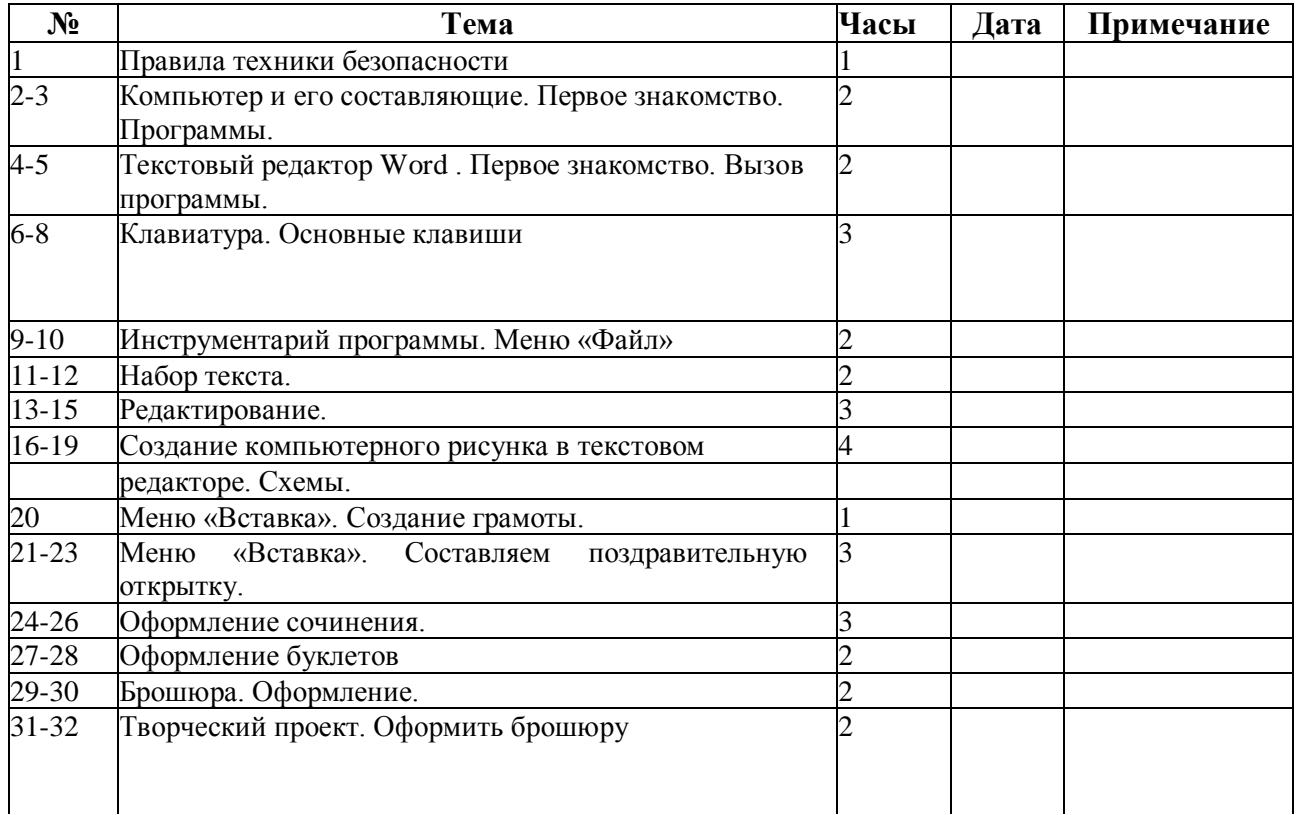

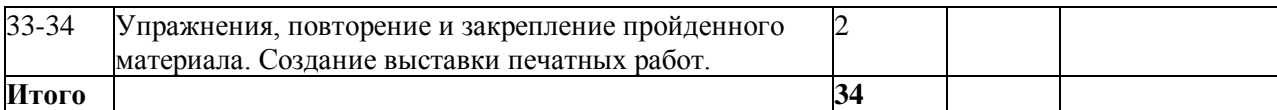

# **Тематическое планирование блока«Мастер презентации» Цели программы**

Целью создания курса является формирование эстетического чувства, привития навыков работы на компьютере, использование полученных знаний на других предметах

### Задачи программы

• помощь детям в изучении использования компьютера как инструмента для работы в дальнейшем в различных отраслях деятельности

• помощь в преодолении боязни работы с техникой в т.ч. решение элементарных технических вопросов;

• изучение принципов работы наиболее распространенных операционных систем;

• помощь в изучении принципов работы с основными прикладными программами;

- Начальное формирование навыков работы на компьютере в графическом редакторе Paint;
- Начальное формирование навыков работы на компьютере в текстовом редакторе Word;

• Начальное формирование навыков работы на компьютере в редакторе PowerPoint (мастер составления презентаций);

• Начальное формирование работы в сети Internet

• творческий подход к работе за компьютером (более глубокое и полное изучение инструментов некоторых прикладных программ);

• осуществление индивидуально-личностного подхода к обучению школьников;

• расширение кругозора, развитие памяти, внимания, творческого воображения, образного мышления;

• обучение детей младшего школьного возраста работе за компьютером, а также подготовка их к старшему звену

#### **Третий год обучения 34 часа - 3 класс**

## **Правила поведения и техники безопасности в компьютерном кабинете (1 час)**

Знакомство с кабинетом, с правилами поведения в кабинете. Демонстрация возможностей компьютера и непосредственно того, что они будут делать на кружке.

# **Компьютер и его устройства (1 час )**

Знакомство с компьютером и его основными устройствами, работа в компьютерной программе «Информатика для детей»

## **Графический редактор Paint (2 часа)**

Графический редактор. Составление рисунков на заданные темы. Меню программы. **Тексторый редактор Word (2 часа)**

Знакомство с текстовым редактором Word. Меню программы, основные возможности. Составление рефератов, поздравительных открыток, буклетов, брошюр, схем и компьютерных рисунков - схем.

## **Редактор Power Point (28 часов)**

Знакомство с редактором Power Point, меню программы, создание презентации на заданные

темы, использование эффектов анимации, гипперсылки.

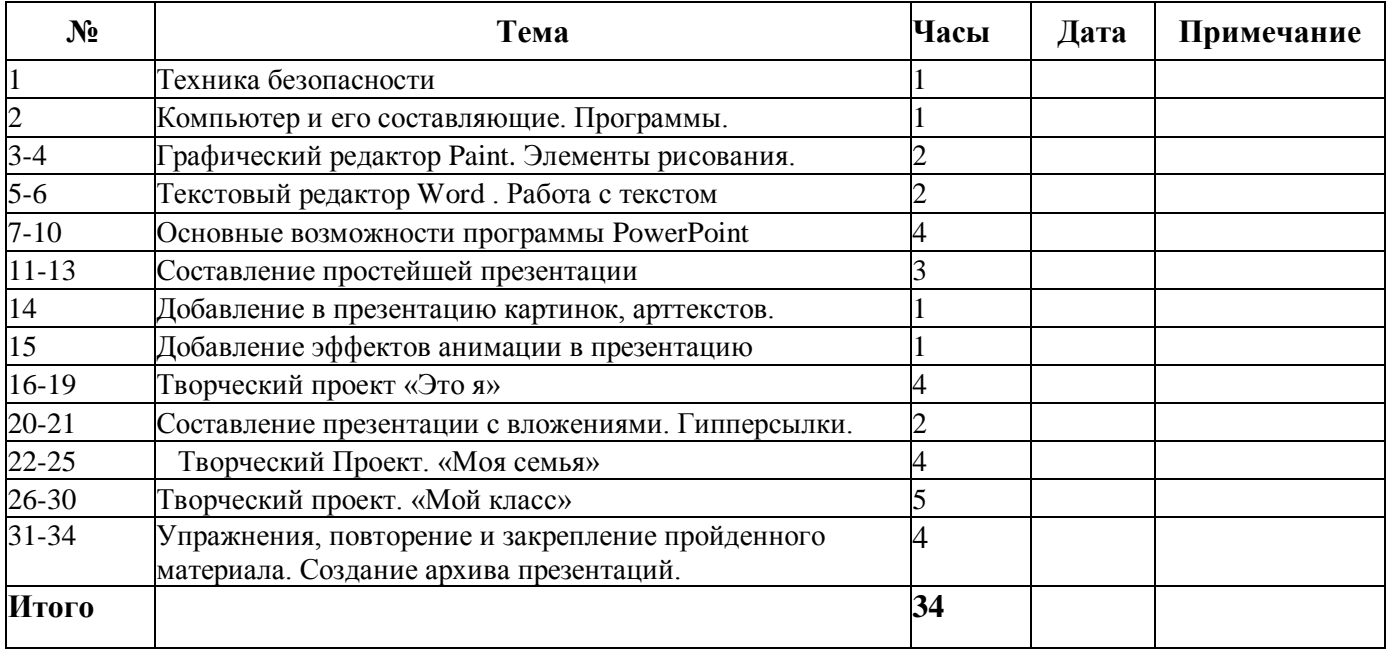

# **Тематическое планирование блока «Школьная типография»**

**Цели:** воспитать творческую личность, умеющую общаться с людьми разного возраста и социального положения, умеющую излагать свою точку зрения; дать возможность реализовать свои способности; может быть, даже дать некоторую профориентацию; воспитать патриота.

## **Задачи:**

• научиться каждому работе на компьютере, уметь делать необходимую для создания газеты работу: правильно набирать текст, уметь правильно фотографировать, сканировать рисунки и фотографии, делать верстку;

- повысить орфографические и пунктуационные навыки;
- уметь корректировать и редактировать тексты;
- распределять материал в номере;
- повысить навыки речевой культуры и общий культурный уровень учащихся;
- научиться видеть и уметь выбирать главное, значимое, из множества событий;
- уметь анализировать и делать выводы.

## **Четвертый год обучения - 34 часа- 4 класс**

# **Правила поведения и техники безопасности в компьютерном кабинете (1 час)**

Знакомство с кабинетом, с правилами поведения в кабинете. Демонстрация возможностей компьютера и непосредственно того, что они будут делать на кружке.

**Знакомство с редактором Publisher**. (**28 часов)**Меню программы, основные возможности.

Составление поздравительных открыток, буклетов, брошюр, схем и компьютерных рисунков - схем

**Использование ресурсов Internet. (5 часов)**Глобальная сеть Интернет. Адресация в Интернет. Гипертексты, переход по гиперссылкам. Использование ресурсов Интернет для создания публикаций.

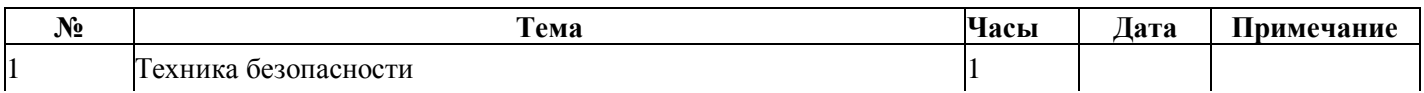

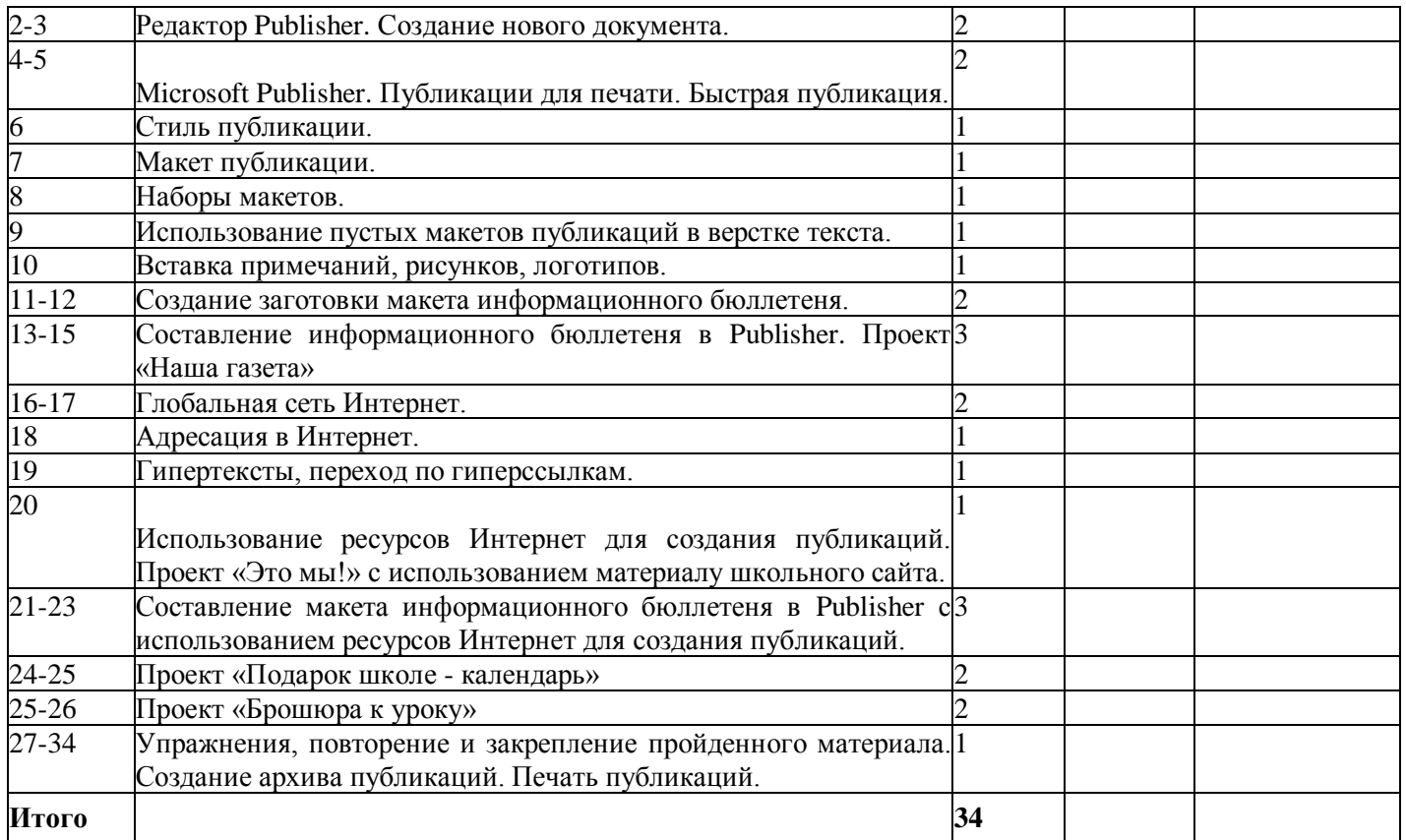

#### **Планируемые результаты**

# **Формирование ИКТ - компетентности обучающихся Выпускник научится:**

- использовать безопасные для органов зрения, нервной системы, опорно-двигательного аппарата, эргономичные приёмы работы с компьютером и другими средствами ИКТ; выполнять компенсирующие физические упражнения (мини-зарядку);
- организовывать систему папок для хранения собственной информации в компьютере.
- владеть компьютерным письмом на русском языке;
- работать в редакторах PowerPoint, Paint, Word;
- составлять рисунки с применением всех изученных функций графического редактора;
- составлять поздравительные открытки;
- составлять презентации с использованием арттекстов, картинок, эффектов анимации, гипперссылок ;
- составлять газетные статьи с добавлением картинок, арттекстов;
- сканировать изображения;
- работать в сети Internet т. д.
	- сканировать рисунки и тексты.

# **Выпускник получит возможность научиться:**

- использовать программу распознавания сканированного текста на русском языке.
- грамотно формулировать запросы при поиске в Интернете и базах данных, оценивать, интерпретировать и сохранять найденную информацию; критически относиться к информации и к выбору источника информации.
- представлять данные в виде графиков, диаграмм;
- рисовать изображения на графическом планшете;
- вводить информацию в компьютер с использованием различных технических средств (фото и видеокамеры, микрофона и т. д.), сохранять полученную информацию;
- печатать текстовые документы.

# **Литература**

1. Информатика и ИКТ начальный уровень. Учебник под редакцией Н.В. Макаровой издательство «Питер» 2008 год.

2. Мир информатики: Базовое учебное пособие для второго года обучения / Под ред. А.В. Могилева. Смоленск: Ассоциация XXI век, 2004 год.

3. Сборник материалов «Формирование ИКТ-компетентности учащихся начальной школы. Калуга 2007 год.

4. Информатика. А.В. Горячев Москва 2008 год.

5. Информатика. Рабочая тетрадь. Саратов. Издательство «Лицей», 2007 год.

6. Новейшая энциклопедия персонального компьютера. Москва Издательство «Олма - Пресс образование», 2005 год.

7. 2-3-й год обучения / Под рук. А.В. Могилева. М.: Кирилл и Мефодий, 2003.